# 미래교육 학습보조자 업무일지 작성안내

### □ 업무일지 서식 안내

1. 학교홈페이지 → 하단 바로가기 메뉴 대학혁신지원사업단 → 공지사항

2. 학과 조교님 통한 요청

### □ 업무일지 제출 기한

○ 해당 월 근로종료 후 빠른 시일 내로 학과사무실로 제출 (학과사무실 → 조교 및 학과장 확인 후 혁신단 제출)

## 4월 업무 일지 제출 시 추가 필요 서류

- 1. 본인 명의 통장 사본(신청서에 기재 한 사항)
- 2. 주민등록증 사본

# 학습보조자 근로학생 업무일지(작성예시)

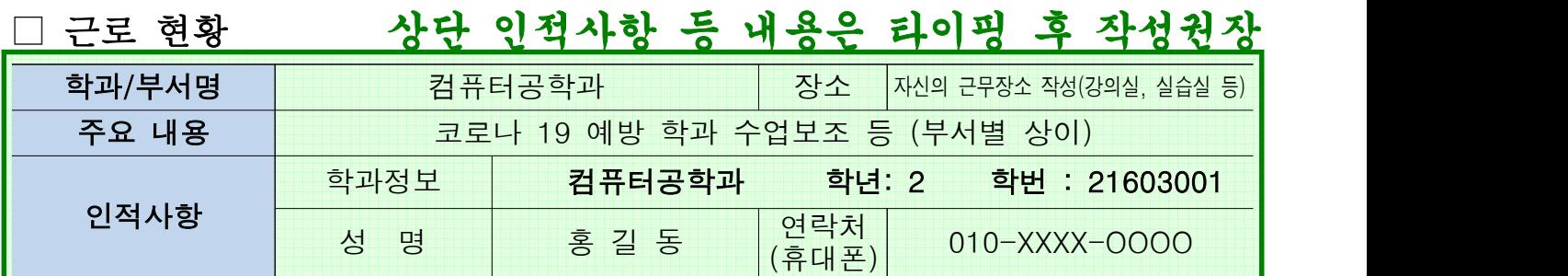

#### □ 업무 현황<반드시 수기로 작성> ○ <mark>↓업무현황은 반드시 수기작성</mark>

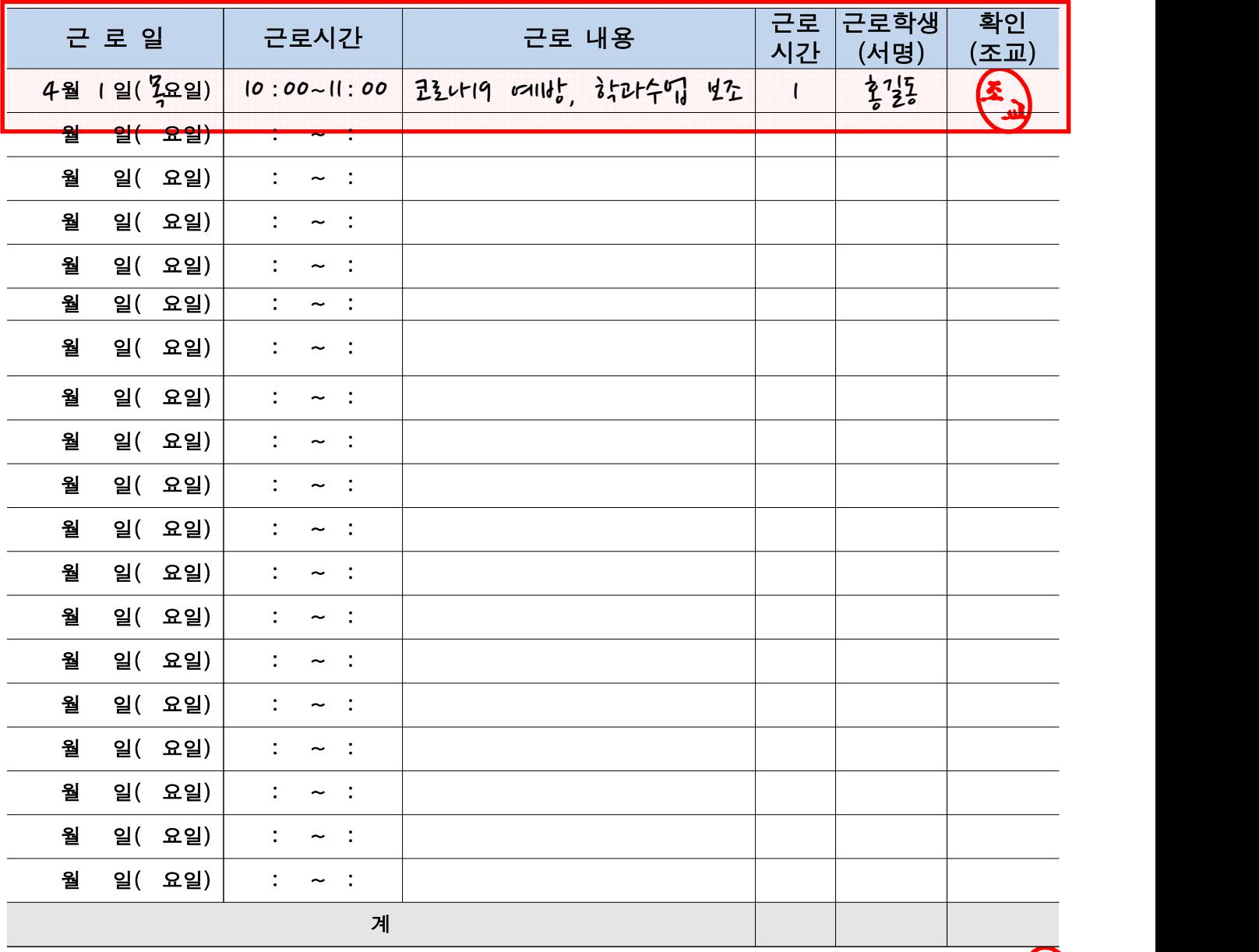

학과장 확인자 : OO과 학과(계열)장 O O O(인)